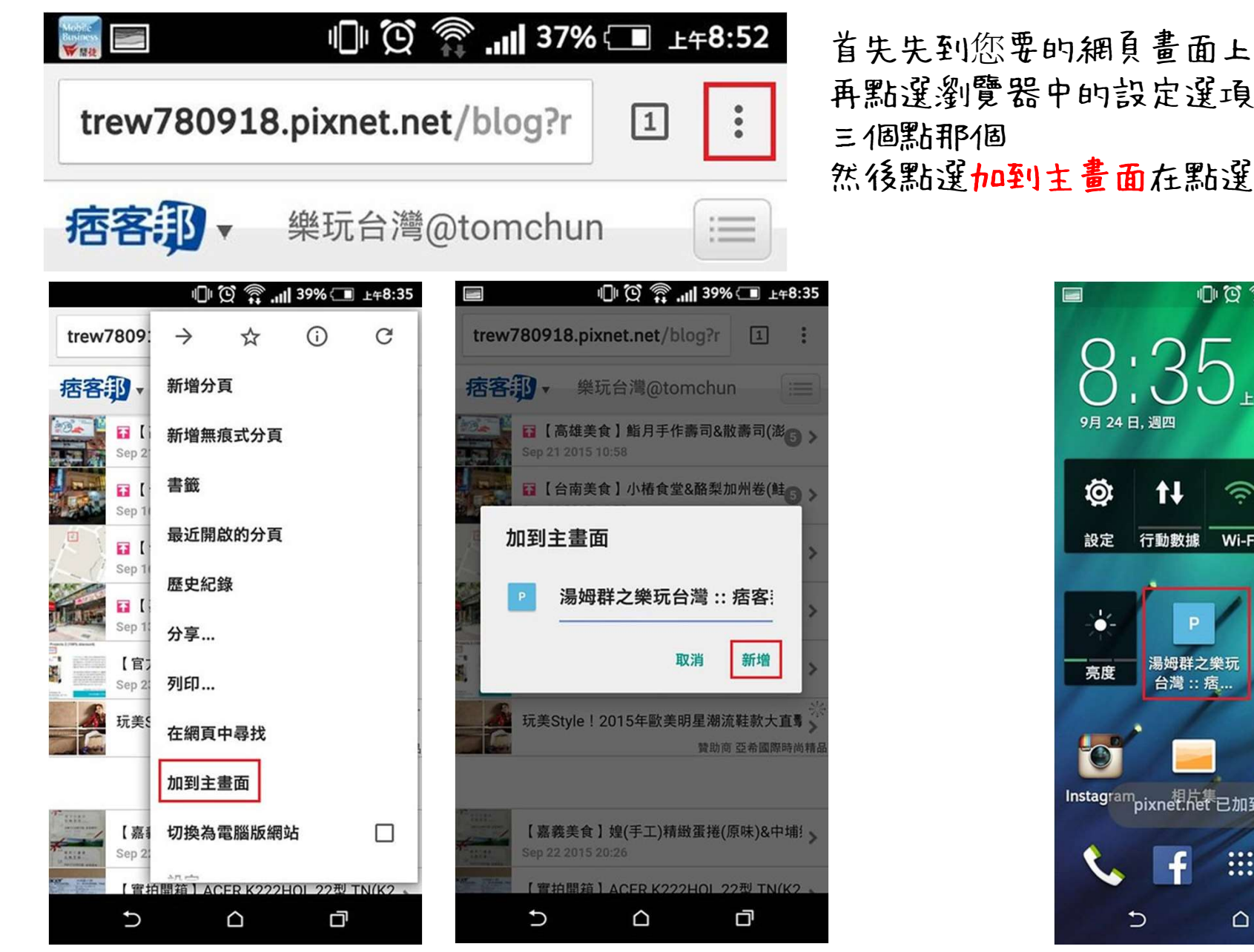

然後點選加到主畫面在點選新增

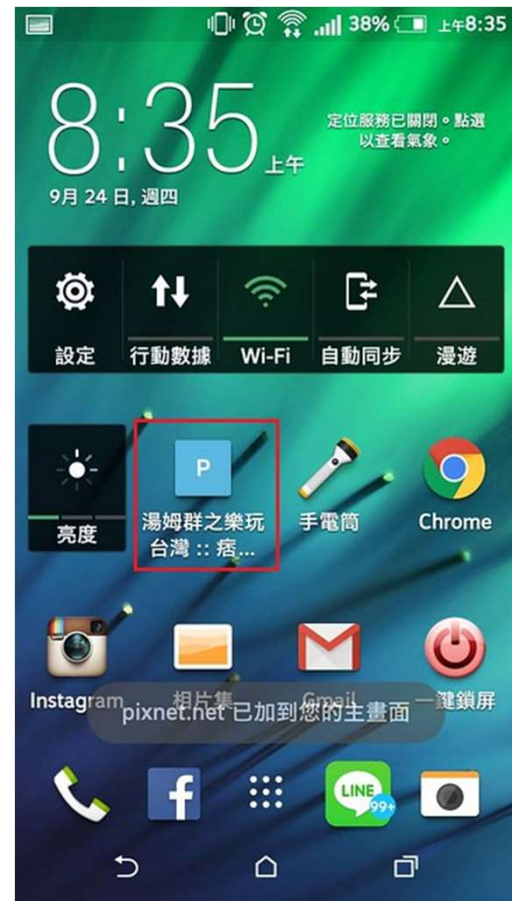

完成後會像這樣